# **pixbet quem vence o resto do jogo**

- 1. pixbet quem vence o resto do jogo
- 2. pixbet quem vence o resto do jogo :estrela bet como ganhar bonus
- 3. pixbet quem vence o resto do jogo :caça niquel baixar

### **pixbet quem vence o resto do jogo**

#### Resumo:

**pixbet quem vence o resto do jogo : Inscreva-se em centrovet-al.com.br e descubra o tesouro das apostas! Ganhe um bônus especial e inicie sua busca pela fortuna!**  contente:

k0} A ou empate para minha time. Ou mesmo quando eles perdessem por não mais do que 1 l no jogo! Por outro lado e de Você achas equipes -0.00", elas teriam precisa ganhar o ogo pelo 2ou três golspara da nossavista fosse bem-sucedida". Handicap Explicado / OLBG lbg: dando à Um lados Uma vantagem? Isso poderia ser No caminhode m objetivo extra/mais pontos; Também é às vezes referido como 'o spread'".Ou [fluminense x atlético goianiense palpite](https://www.dimen.com.br/fluminense-x-atl�tico-goianiense-palpite-2024-08-08-id-26832.html)

#### **pixbet quem vence o resto do jogo**

#### **O que é o mercado 1X2 nas apostas esportivas?**

Em uma competição esportiva, é possível fazer diversos tipos de apostas, mas uma das preferidas pelos pariantes é o mercado 1X2. Neste caso, o apostador pode apostar na vitória da casa (1), em pixbet quem vence o resto do jogo um possível empate (x) ou na vitória do visitante (2) ao final do tempo regulamentar, sem contar os acréscimos.

#### **O que significa "Ambos os Times Marcam"?**

Outra opção popular é a chamada "Ambos os Times Marcam", ou Both Teams to Score (BTTS). Nessa modalidade, você está acertando a aposta se ambos os times somarem gols durante a partida. Além disso, trata-se de uma aposta empatada se ocorrerem gols nos dois lados do campo.

#### **Por que as pessoas gostam das apostas 1X2 e "Ambos os Times Marcam"?**

Esse tipo de aposta é uma das mais famosas e populares no mundo, oferecendo ao apostador uma oportunidade de obter bons pagamentos por meio de esta aposta. Como por exemplo, na Pixbet, existe um mercado que combina a opção 1X2 com a opção "Ambos os Times Marcam", fornecendo emoções aos pariantes ao permitir um melhor gerenciamento de risco e uma chance maior de ganhar suas apostas.

#### **O que é a Dupla Chance na PIxbet?**

A Dupla Chance também é uma forma popular de se fazer apostas, na qual são definidas três opções: vitória da equipe A (1X), empate (X) ou vitória da equipe B (X2), garantindo maior probabilidade do apostador obter lucro.

#### **Conselhos para apostadores**

Considerando o que fora exposto aqui, é recomendável que os ávidos por apostas considere o desempenho recente das equipes, os encontros anteriores entre elas, lesões, suspensões e fatores meteorológicos. Tudo isto sem se esquecer de se manter atento às alterações nas cotas para anular ou reduzir consideravelmente esses riscos.}

### **pixbet quem vence o resto do jogo :estrela bet como ganhar bonus**

## **Como depositar 1 real em Pixbet?**

Para depositar 1 real em Pixbet, siga estes passos:

- 1. Faça login na pixbet quem vence o resto do jogo conta Pixbet.
- 2. Clique no botão "Depósito" na área do usuário.
- 3. Introduza o montante que pretende depositar (neste caso, 1 real).
- 4. Confirme seu login e clique no botão "Depósito".
- 5. Você receberá uma mensagem de confirmação assim que o depósito for bem-sucedido.

Você depositou com sucesso 1 real na Pixbet.

Nota: Certifique-se de verificar se há promoções disponíveis da Pixbet antes do depósito.

#### **Métodos de depósito Depósito mínimo Depósito máximo**

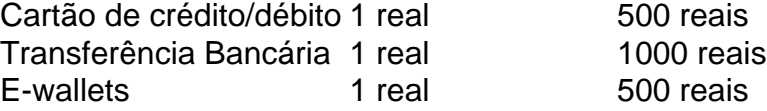

### **Como se retirar da Pixbet?**

Para se retirar da Pixbet, siga estes passos:

- 1. Faça login na pixbet quem vence o resto do jogo conta Pixbet.
- 2. Clique no botão "Retirar" na área do usuário.
- 3. Insira o valor que deseja retirar.
- 4. Escolha o seu método de retirada preferido.
- 5. Confirme seu login e clique no botão "Retirar".
- 6. Você receberá uma mensagem de confirmação assim que a retirada for bem-sucedida.

Já chega, já te retiraste da Pixbet.

Como ganhar um Pix de \$20 reais agora?

Promoções de Cashback. ...

Indicações de

s. ...

Pesquisas e Enquetes Online. ...

### **pixbet quem vence o resto do jogo :caça niquel baixar**

dizem que estão reduzindo seus meios de subsistência.

Protestos veementes contra as importações e tensões aumentaram entre Kiev, juntamente com seu firme aliado Varsóvia sobre o fluxo livre de impostos da produção agrícola ucraniana. Impulsionando as importações para países necessitados.

Os legisladores da UE concordaram recentemente que as cotas poderiam ser reintroduzidas

pixbet quem vence o resto do jogo alguns alimentos ucraniano para tratar das queixas dos agricultores europeus.

Author: centrovet-al.com.br Subject: pixbet quem vence o resto do jogo Keywords: pixbet quem vence o resto do jogo Update: 2024/8/8 2:52:55